#### Kim Dalsgaard

Co-owner of, and Software Designer at Trifork Athene Co-founder of Aarhus Ruby Brigade

#### REST in Ruby

How Ruby can support a RESTful architecture

#### What is REST?

# REST is first described in Roy Fielding's PhD dissertation

Architectural Styles and the Design of Network-based Software Architectures

### REST is one of these architectural styles

# What is an architectural style?

#### An architectural style is about constraints

#### What is the constraints for REST?

### Key constraints

#### • Identifiable resources

- Uniform interface
- Stateless communication
- Resource representations
- Hypermedia

#### Identifiable resources

- A resource represents a real or virtual entity
- Identified by URIs
- Each URI adds value to the Net as a whole

#### Uniform interface

- GET
- POST
- PUT
- DELETE
- and some more

#### Stateless communication

- A server does not need to maintain state for each client
- Massive advantages in terms of scalability
- Enforces loose coupling (no shared session knowledge)

#### Resource representations

- Resources are always accessed through a representation
- Resources should be represented using well-known (standardized) content types
- HTTP provides content types and content negotiation

# Hypermedia

- Possible state transitions are made explicit through links
- Links are always provided by the server, not created by the client (low coupling again)

REST Servers

How can the Ruby web frameworks help us with the REST constraints?

# *Identifiable resources* mapping of URLs to controllers and parameters

# *Uniform interface* mapping of HTTP verbs to actions

# *Stateless communication* switching off the session store

*Resource representations* executing code according to content type

### *Hypermedia* - creating URLs from objects

#### REST and Rails

# The resource and resources methods for routing

ActionController::Routing::Routes.draw do Imapl

map.resources :groups

end

class GroupsController < ApplicationController

```
def index # GET /groups
end
```

```
def show # GET /groups/{id}
end
```

```
def update # PUT /groups/{id}
end
```

```
def create # POST /groups
end
```

```
def destroy # DELETE /groups/{id}
end
```

```
end
```
ActionController::Routing::Routes.draw do Imapl

map.resources :groups do IgroupsI groups.resources :members groups.resource : admin end

end

ActionController::Routing::Routes.draw do Imapl

#### map.resources :groups, : has\_many  $\Rightarrow$  : members, : $has\_one \Rightarrow :admin$

end

The respond\_to method for executing code according to content type

#### def index  $@grows = Group.find : all$ respond\_to do | format| format.html format.xml { render :xml => @groups } format.json { render :json => @groups } end end

The magic \_url methods for creating URL's from objects

puts groups\_url  $# \Rightarrow \text{http:///groups}$ 

puts group\_url @group  $# \Rightarrow$  http://<host>/groups/1

puts group\_members\_url @group  $\# \implies$  http://<host>/groups/1/members

puts group\_member\_url @group, @member  $# \Rightarrow \text{http://}/groups/1/members/2$ 

The session method for turning off sessions class GroupsController < ApplicationController session : off

 $def$  index # GET /groups @groups = Group.find :all render end

end

#### REST and Merb

# The resource and resources methods for routing

Merb:: Router.prepare do Irl

r.resources :groups

end

```
class Groups < Application
```

```
def index # GET /groups
end
```

```
def show(id) # GET /groups/{id}
end
```

```
def update(id) # PUT / groups / {id}end
```

```
def create # POST /groups
end
```

```
def destroy(id) # DELETE /groups/{id}
end
```

```
end
```
Merb:: Router.prepare do Irl

r.resources :groups do IgroupsI groups.resources :members groups.resource : admin end

end

The provides and display methods for rendering objects

# The provides method for registering mimetypes to render

The display method for rendering objects

class Groups < Application provides : yaml, : json

```
def show(id)
  @group = Group[id]display @group
end
```
end

# The url methods for creating URLs from objects

puts url(:groups)  $# \Rightarrow \text{http:///groups}$ 

puts url(:group, @group)  $# \Rightarrow$  http://<host>/groups/1

puts url(:members, @member)  $\# \implies$  http://<host>/groups/1/members

puts url(:member, @member)  $# \Rightarrow$  http://<host>/groups/1/members/2

# The :session\_store configuration key for turning off sessions

#### Merb::Config.use do Icl  $c[:session\_store] = 'none'$ end

REST Clients

How can the Ruby HTTP client libraries help us with the REST constraints?

# *Identifiable resources* holding resource identity

# *Uniform interface* mapping of HTTP verbs to method calls

# *Stateless communication* a server responsibility

## *Resource representations* setting the 'Accept' header

### *Hypermedia* - fetching and following URLs

#### REST and Net::HTTP

```
require 'net/http'
include Net
```

```
url = \text{URI.parse('http://host/index.html')}req = HTTP::Get.new(url.path)res = HTTP.start(url.nost, url.port) {|http|
  http.request(req)
}
puts res.body
```
Too low level!

## REST and rest-open-uri

require 'rest-open-uri'

 $uri = \text{URI.parse}$  "http://host/groups"  $uri.open$ :method => :post, :body => pl do |r| puts r.status end

 $uri = \text{URI.parse}$  "http://host/groups/12"  $uri.open$  "Accept" => "text/xml" do  $|r|$ puts r.read end

 $uri.open$ :method => :put, :body => pl do |r| puts r.status end

- URI objects holding resource identity
- HTTP verbs mapped to key/value pair in options Hash
- Low level access the 'Accept' header
- No fetching and following URLs

#### REST and RestClient

require 'rest\_client'

include RestClient

groups = Resource.new 'http://host/groups' groups.post "<group>...</group>"

 $group = Resource.new 'http://host/grough/12'$ put group.get :accept => "application/json" group.put " $\{$  name: 'The Ruby Group', ...}", :  $content_type \Rightarrow "application/ison"$ group.delete

- Resource objects holding resource identity
- HTTP verbs mapped to methods
- Easy to set the 'Accept' header
- No fetching and following URLs
- Buggy post method!

#### REST and ActiveResource

require 'activeresource'

```
class Group < ActiveResource::Base
 self.size = "http://host"end
```

```
group = Group.create :name => "Ruby"
```

```
group.find 1
admin = group.addmin
```

```
group.name = "The Ruby Group"group.save
group.destroy
```
- Base objects holding resource identity
- HTTP verbs mapped to alternative methods
- Fetching and following URLs
- Possible to change the serialization format
- Links are not provided by the server, but created by the client!
- Too much additional protocol

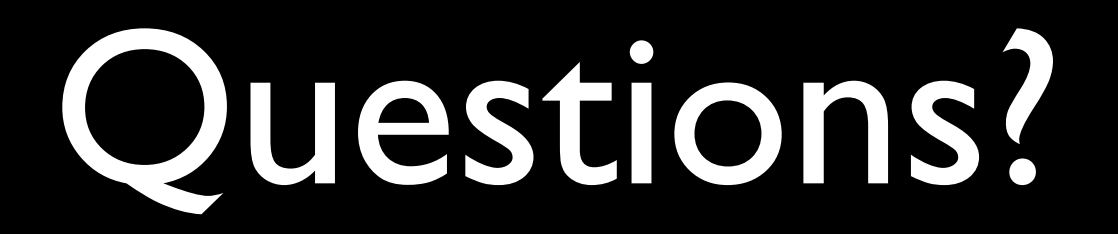